## <span id="page-0-1"></span>**CLOSE WORK FILE**

CLOSE WORK [FILE] work-file-number

This chapter covers the following topics:

- Function
- Syntax Description
- $\bullet$  Example

For an explanation of the symbols used in the syntax diagram, see Syntax Symbols.

Related Statements: DEFINE WORK FILE | READ WORK FILE | WRITE WORK FILE

Belongs to Function Group: Control of Work Files / PC Files

## <span id="page-0-0"></span>**Function**

The statement CLOSE WORK FILE is used to close a specific work file. It allows you to explicitly specify in a program that a work file is to be closed.

A work file is closed automatically:

- When command mode is reached.
- When an end-of-file condition occurs during the execution of a READ WORK FILE statement.
- Before a DEFINE WORK FILE statement is executed which assigns another file to the work file number concerned.

## <span id="page-0-2"></span>**Syntax Description**

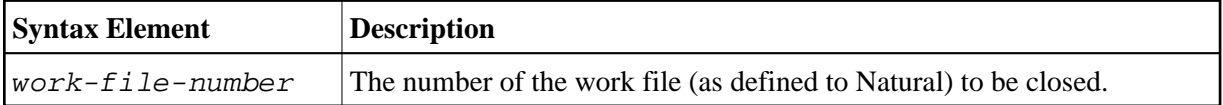

## <span id="page-0-3"></span>**Example**

```
** Example 'CWFEX1': CLOSE WORK FILE
DEFINE DATA LOCAL
1 W-DAT (A20)
1 REC-NUM (N3)
1 I(P3)END-DEFINE
REPEAT
 READ WORK FILE 1 ONCE W-DAT /* READ MASTER RECORD
```

```
 /* 
   AT END OF FILE 
    ESCAPE BOTTOM 
   END-ENDFILE 
   INPUT 'PROCESSING FILE' W-DAT (AD=O) 
       / 'ENTER RECORDNUMBER TO DISPLAY' REC-NUM 
   IF REC-NUM = 0 
     STOP 
   END-IF
     FOR I = 1 TO REC-NUM 
     /* 
     READ WORK FILE 1 ONCE W-DAT 
     /* 
     AT END OF FILE 
      WRITE 'RECORD-NUMBER TOO HIGH, LAST RECORD IS'
       ESCAPE BOTTOM 
     END-ENDFILE 
   END-FOR 
  \begin{array}{cccc} \texttt{I} & \texttt{:=} & \texttt{I} & - & \texttt{1} \end{array} WRITE 'RECORD' I ':' W-DAT 
   /* 
   CLOSE WORK FILE 1 
   /* 
END-REPEAT 
END
```